## BUREAUX D'ETUDES RENDEZ-VOUS SPATIAL n*◦*1 ——–

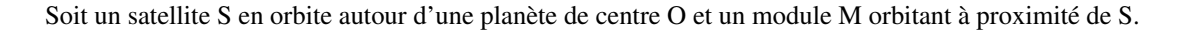

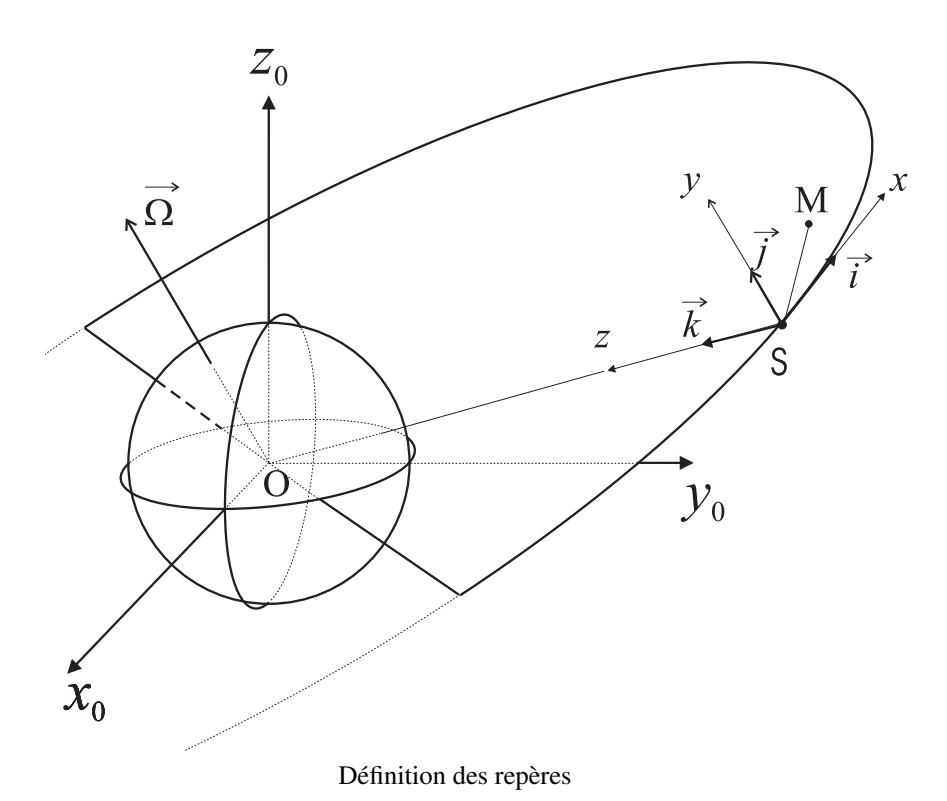

Les équations différentielles du mouvement du module M dans le repère orbital local  $\{S,\vec{i},\vec{j},\vec{k}\}$  de la station S s'écrivent (voir Annexe 1) :

$$
\ddot{x} - 2\omega \dot{z} = \varphi_x \n\ddot{y} + \omega^2 y = \varphi_y \n\ddot{z} + 2\omega \dot{x} - 3\omega^2 z = \varphi_z
$$

Les scalaires  $\varphi_x$ ,  $\varphi_y$  et  $\varphi_z$  sont les forces spécifiques de propulsion du module (respectivement tangentielle, normale et radiale).

On constate que les mouvements en *x* et en *z* sont couplés (mouvement dans le plan de l'orbite), alors que le mouvement en *y* (normal au plan de l'orbite) est découplé des deux autres. Dans ce qui suit, *nous nous intéressons uniquement au mouvement dans le plan de l'orbite* :

$$
\ddot{x} - 2\omega \dot{z} = \varphi_x \n\ddot{z} + 2\omega \dot{x} - 3\omega^2 z = \varphi_z
$$

## ——– PREMIERE PARTIE : SLCQ (Système Linéaire Critère Quadratique) ——–

1) Mettre ce système sous forme d'état :

$$
\dot{\mathbf{X}} = \mathbf{A}\mathbf{X} + \mathbf{B}\mathbf{u}
$$

en prenant comme vecteur d'état  $\mathbf{X}^T=(z,x,\dot{z},\dot{x})$  et comme vecteur de commande  $\mathbf{u}^T=(\pmb{\varphi}_{\dot{z}},\pmb{\varphi}_{\dot{x}}).$ 

- 2) Le système est-il gouvernable en utilisant uniquement :
	- a) la poussée radiale <sup>ϕ</sup>*<sup>z</sup>* seule ?
	- b) la poussée tangentielle <sup>ϕ</sup>*<sup>x</sup>* seule ?

On supposera dans ce qui suit qu'une seule des deux poussées est utilisée : laquelle ?

3) Le module M étant à l'instant  $t = 0$  dans un état initial mesuré  $\mathbf{X}(0) = \mathbf{X}_0$ , on désire qu'il réalise un rendez-vous avec la station spatiale à l'instant donné  $t = T$ . Trouver la trajectoire optimale  $X(t)$  et la commande optimale  $u(t)$  qui réalise ce rendez-vous en  $X(T) = 0$  en minimisant le critère énergétique :

$$
\mathscr{C} = \int\limits_0^T \frac{1}{2} \left( \mathbf{u}^T \mathbf{u} \right) dt
$$

Appliquer littéralement le principe du maximum au SLCQ (système linéaire critère quadratique) et résoudre littéralement le problème au deux bouts :

a) Intégrer la trajectoire du vecteur adjoint en fonction de  $\psi_0$ . Donner l'expression de  $\psi(t)$  en fonction de A, t et  $\Psi_0$ .

b) Exprimer la commande optimale en boucle ouverte  $\mathbf{u}(t)$  en fonction de **A**, **B**,  $t \in \Psi_0$ .

c) Intégrer les équations d'état en utilisant l'expression trouvée pour u(*t*). Exprimer la trajectoire X(*t*) en fonction de  $A$ ,  $B$ ,  $t$ ,  $X_0$  et  $\psi_0$ . Dans cette expression, on posera :

$$
\mathbf{C}(t) = \int_{0}^{t} e^{-\mathbf{A}\tau} \mathbf{B} \mathbf{B}^{T} e^{-\mathbf{A}^{T}\tau} d\tau
$$

d) Utiliser la contrainte terminale X(*T*) = 0 pour résoudre le problème au deux bouts. Exprimer la trajectoire optimale  $X(t)$  et la commande optimale en boucle ouverte  $u(t)$  en fonction de A, B, C, t, T et  $X_0$ .

e) Montrer qu'on peut exprimer le revenu  $\mathscr{R}(t) = \int_0^T$ *t*  $\frac{1}{2}$  (**u**<sup>*T*</sup> **u**) *dt* en fonction de  $\psi(t)$  et de **X**(*t*). Que pouvez vous

vérifier avec cette expression ?

f) Donner l'expression de la commande optimale en boucle fermée u(*t*) en fonction de A, B, C, *t*, *T* et X(*t*).

4) Préparation du deuxième bureau d'ètudes : On va développer les expressions d'un certain nombre de termes utilisés dans la résolution du deuxième bureau d'ètudes, pour lequel la seule commande utilisée est <sup>ϕ</sup>*x*. Pour simplifier les expressions des résultats, on utilisera les notations suivantes : <sup>θ</sup> pour le produit <sup>ω</sup>*t* (ou ωτ), *c* pour cos<sup>θ</sup> et *s* pour sinθ).

a) Développer les expressions de *e*<sup>A*t*</sup> et *e*<sup>−A<sup>T</sup><sup>*t*</sup>. On utilisera le fait le développement en série infinie de *e*<sup>A*t*</sup>, ne fait</sup> intervenir que les puissances de A limitées à l'ordre 3 (Cf. théorème de Cayley -Hamilton).

b) Développer l'expression de C(*t*).

c) Préparer les fonctions MATLAB suivantes :

function eAt = expat(t, Om): Calcul de  $e^{\mathbf{A}t}$  en fonction de *t* et  $\omega$ .

function  $C = \text{mate}(t, \text{ Om})$ : Calcul de  $C(t)$  en fonction de *t* et  $\omega$ .

function [Psi0, trajX, traju] = solslcq(X0, Tfin, Om, Npoint) : Calcul du vecteur  $\psi_0$  en fonction de  $X_0$ , *T* et  $\omega$ , et calcul des trajectoires correspondantes  $X(t)$  et  $u(t)$  en *N* instants *t* équirépartis entre 0 et *T*.

On pourra tracer ces trajectoires pour les données numériques suivantes : La station spatiale S se trouve sur une orbite de pulsation :

$$
\omega = \frac{2\pi}{T_{orb}} \text{ rd/s avec } T_{orb} = 5400 \text{ s}
$$

A l'instant  $t = 0$ , on a  $z(0) = 0$ ,  $x(0) = -1000$  m,  $\dot{z}(0) = 0$  et  $\dot{x}(0) = 0$  (le module M se trouve approximativement sur la même orbite que la station spatiale S, 1000 mètres en retard). On désire que le rendez-vous (c'est-à-dire  $X(T) = X_F = 0$ ) se réalise à l'instant :

$$
T=\frac{1}{4}T_{orb}
$$

## ——– Annexe. Equations de Clohessy-Whiltshire ——–

On pose :  $\vec{r} = \overrightarrow{OS}$ 

On suppose le mouvement de S circulaire et uniforme autour de O de vecteur vitesse de rotation  $\Omega$ . Les relations :

$$
r = ||\vec{r}|| =
$$
cte,  $\vec{\Omega} =$ cte,  $\omega = ||\vec{\Omega}|| =$ cte,  $\vec{\Omega} \cdot \vec{r} = 0$ ,  $\vec{V} = \frac{d}{dt_{/0}} \vec{r} = \vec{\Omega} \times \vec{r}$ 

imposent :

$$
\vec{\Gamma} = \frac{d}{dt_{/0}} \vec{V} = \frac{d^2}{dt_{/0}^2} \vec{r} = \vec{\Omega} \times \left( \vec{\Omega} \times \vec{r} \right) = -\omega^2 \vec{r}
$$

où les dérivations sont effectuées par rapport à une base d'orientation galiléenne *B*0.

Ce mouvement résulte de l'attraction du point O dont la force spécifique d'attraction sur le satellite S peut être modélisée par :

$$
\vec{f} = -\frac{\mu}{r^3}\vec{r}
$$

D'où :

$$
-\frac{\mu}{r^3}\vec{r} = \frac{d^2}{dt^2}\vec{r} = -\omega^2\vec{r}
$$

implique (3ème loi de Kepler) :

$$
\omega^2 = \frac{\mu}{r^3}
$$

Considérons un deuxième corps M dans le voisinage de S (M et S sont de masses négligeables devant celle du corps situé en O). Posons :

$$
\overrightarrow{r'} = \overrightarrow{OM} = \overrightarrow{OS} + \overrightarrow{SM} = \overrightarrow{r} + \overrightarrow{\varepsilon}
$$

Ce corps est soumis à la force spécifique d'attraction :

$$
\overrightarrow{f}' = -\frac{\mu}{r'^3} \overrightarrow{r'}
$$

et à une force spécifique de commande  $\vec{\phi}$ . Il en résulte que :

$$
\frac{d^2}{dt_{/0}^2}\overrightarrow{r'} = \overrightarrow{f'} + \overrightarrow{\phi}
$$

Soit :

$$
\frac{d^2}{dt_{/0}^2}\vec{r} + \frac{d^2}{dt_{/0}^2}\vec{\epsilon} = \vec{f}' + \vec{\varphi}
$$

D'où :

$$
\frac{d^2}{dt_{/0}^2}\vec{\varepsilon} = \vec{f}^{\,\prime} + \vec{\varphi} - \vec{f}
$$

Ou encore :

$$
\frac{d^2}{dt_{/0}^2}\vec{\varepsilon} = \frac{\mu}{r^3}\vec{r} - \frac{\mu}{r'^3}\overrightarrow{r'} + \vec{\varphi}
$$

Considérons le repère local d'origine S et de vecteurs de bases  $\{\vec{i}, \vec{j}, \vec{k}\}$  définis par :

$$
\vec{i} = \frac{\vec{V}}{\|\vec{V}\|}
$$

$$
\vec{k} = -\frac{\vec{r}}{r}
$$

$$
\vec{j} = \vec{k} \times \vec{i} = -\frac{\vec{\Omega}}{\|\vec{\Omega}\|}
$$

Effectuons un développement limité de *−→ r 0* . On a :

$$
\overrightarrow{r'} = \overrightarrow{r} + \overrightarrow{\epsilon}
$$
  

$$
r'^2 = r^2 + 2\overrightarrow{r} \cdot \overrightarrow{\epsilon} + ||\overrightarrow{\epsilon}||^2 \approx r^2 + 2\overrightarrow{r} \cdot \overrightarrow{\epsilon}
$$

La relation précédente s'écrit :

$$
r'^2 \simeq r^2 \left( 1 + \frac{2}{r} \frac{\vec{r}}{r} \cdot \vec{\epsilon} \right) \simeq r^2 \left( 1 - \frac{2}{r} \vec{k} \cdot \vec{\epsilon} \right)
$$

$$
\vec{\epsilon} = x\vec{i} + y\vec{j} + z\vec{k}
$$

$$
r'^2 \simeq r^2 \left( 1 - 2\frac{z}{r} \right)
$$

D'où :

Soit en posant :

$$
r' \simeq r \left(1 - \frac{z}{r}\right)
$$
  

$$
r'^3 \simeq r^3 \left(1 - 3\frac{z}{r}\right)
$$

Effectuons un développement limité au premier ordre de  $\frac{\mu}{r^3}\vec{r} - \frac{\mu}{r'^3}\vec{r'}$ . Il vient :

$$
\frac{\mu}{r^3}\vec{r} - \frac{\mu}{r'^3}\vec{r'} \simeq \frac{\mu}{r^3}\vec{r} - \frac{\mu}{r^3}\left(1 + 3\frac{z}{r}\right)(\vec{r} + \vec{\epsilon})
$$

$$
\simeq -\frac{\mu}{r^3}\vec{\epsilon} + 3z\frac{\mu}{r^3}\vec{k}
$$

$$
\simeq \omega^2\left(3z\vec{k} - \vec{\epsilon}\right)
$$

Par ailleurs :

$$
\frac{d}{dt_{/0}}\vec{\varepsilon} = \frac{d}{dt_{/S}}\vec{\varepsilon} + \vec{\Omega} \times \vec{\varepsilon}
$$
\n
$$
\frac{d^2}{dt_{/0}^2}\vec{\varepsilon} = \frac{d}{dt_{/0}}\left(\frac{d}{dt_{/S}}\vec{\varepsilon}\right) + \frac{d}{dt_{/0}}\left(\vec{\Omega} \times \vec{\varepsilon}\right)
$$
\n
$$
= \frac{d^2}{dt_{/S}^2}\vec{\varepsilon} + \vec{\Omega} \times \frac{d}{dt_{/S}}\vec{\varepsilon} + \vec{\Omega} \times \frac{d}{dt_{/0}}\vec{\varepsilon}
$$
\n
$$
= \frac{d^2}{dt_{/S}^2}\vec{\varepsilon} + 2\vec{\Omega} \times \frac{d}{dt_{/S}}\vec{\varepsilon} + \vec{\Omega} \times \left(\vec{\Omega} \times \vec{\varepsilon}\right)
$$

D'où :

$$
\frac{d^2}{dt^2_{/S}}\vec{\varepsilon} + 2\vec{\Omega} \times \frac{d}{dt_{/S}}\vec{\varepsilon} + \vec{\Omega} \times (\vec{\Omega} \times \vec{\varepsilon}) = \omega^2 (3z\vec{k} - \vec{\varepsilon}) + \vec{\varphi}
$$

Soit en composantes dans  $\{S, \vec{i}, \vec{j}, \vec{k}\}$ :

$$
\begin{pmatrix}\n\ddot{x} \\
\ddot{y} \\
\ddot{z}\n\end{pmatrix} + 2 \begin{pmatrix}\n-\omega \dot{z} \\
0 \\
\omega \dot{x}\n\end{pmatrix} + \begin{pmatrix}\n-\omega^2 x \\
0 \\
-\omega^2 z\n\end{pmatrix} = \omega^2 \begin{pmatrix}\n-x \\
-y \\
2z\n\end{pmatrix} + \begin{pmatrix}\n\varphi_x \\
\varphi_y \\
\varphi_z\n\end{pmatrix}
$$

Ce sont les équations de Clohessy-Whiltshire que l'on écrit :

$$
\ddot{x} - 2\omega \dot{z} = \varphi_x \n\ddot{y} + \omega^2 y = \varphi_y \n\ddot{z} + 2\omega \dot{x} - 3\omega^2 z = \varphi_z
$$

Elles fournissent les équations du mouvement relatif du mobile M par rapport au satellite S en composantes dans le repère orbital local, en fonction de la force spécifique de propulsion  $\vec{\varphi}$ . Ces équations sont également utilisées pour effectuer des corrections orbitales pour un satellite seul. Dans ce cas, S est la position désirée du satellite et M est sa position effective.